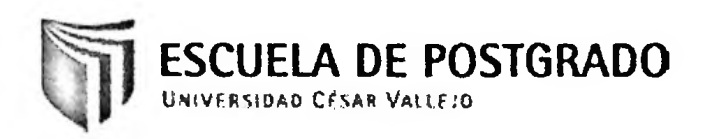

# **UNIVERSIDAD CESAR VALLEJO ESCUELA DE POSTGRADO**

# **TESIS**

DESARROLLO DE UNA SOLUCION DE INTELIGENCIA DE NEGOCIOS PARA DAR SOPORTE A LA TOMA DE DECISIONES EN EL AREA DE GESTIÓN ACADÉMICA DEL INSTITUTO DE EDUCACIÓN SUPERIOR TECNOLÓGICO PÚBLICO "REPÚBLICA FEDERAL DE ALEMANIA" UTILIZANDO TECNOLOGIAS BUSINESS INTELLIGENCE DE SQL SERVER, CHICLAYO - 2014

# **PARA OBTENER EL GRADO DE MAGISTER EN INGENIERÍA DE SISTEMAS**

## **AUTORES**

Br. XAVIER MARCELINO BENITES MARIN Br. DEISY MARIANELLA OLGUIN GARCIA

## **ASESOR**

MG. OSCAR MENDEZ ZAVALETA

CHICLAYO-PERÚ

**2014**

#### **DEDICATORIA**

La presente tesis la dedico a mi amada Jacqueline, por su apoyo que me brinda en el día a día, para alcanzar nuevas metas, tanto profesionales como personales.

A mis padres gracias por haber fomentado en mí el deseo de superación y el anhelo de triunfo en la vida. A mis queridos Diego, Reymundo, Kelly, Eli y en especial a Zoila Rita, que es nuestra luz de esperanza.

Xavier.

A Dios por apoyarme en este camino; a mi Esposo César y a mi Hija Mariajosé por ser la fuerza que me impulsan a superarme cada día; a mi Madre Nélida por su infatigable abnegación y apoyo por motivarme y darme la mano cuando sentía que el camino se terminaba, A mi hermano Víctor por estimularme a seguir adelante.

A todos ustedes por siempre mi corazón y agradecimiento.

#### **AGRADECIMIENTOS**

Agradecemos en primer lugar a Dios, por permitirnos culminar nuestra tesis que estamos seguros contribuirá al enriquecimiento profesional de los futuros magister.

> Al personal del I.E.S.T.P. "REPÚBLICA FEDERAL DE ALEMANIA"; expresamos nuestro agradecimiento por el total apoyo en el desarrollo de este proyecto de investigación, al brindarnos la oportunidad de evaluar cómo caso de estudio vuestra Institución Académica.

A nuestro asesor Ing. Oscar Méndez Zavaleta, expresamos nuestro agradecimiento por su apoyo desinteresado y orientación intelectual en el correcto enfoque de la presente Tesis.

Los Autores

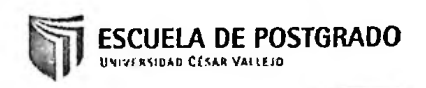

## **PRESENTACIÓN**

Señores Miembros del jurado:

De conformidad y en cumplimiento de los requisitos estipulados en el reglamento de grados y Títulos de la Universidad Privada Cesar Vallejo y el Reglamento interno de la Escuela Profesional de Ingeniería de Computación y Sistemas, pongo <sup>a</sup> vuestra disposición el presente trabajo titulado: "DESARROLLO DE UNA SOLUCION DE INTELIGENCIA DE NEGOCIOS PARA DAR SOPORTE A LA TOMA DE DECISIONES EN EL AREA DE GESTIÓN ACADÉMICA DEL INSTITUTO DE EDUCACIÓN SUPERIOR TECNOLÓGICO PÚBLICO "REPÚBLICA FEDERAL DE ALEMANIA" UTILIZANDO TECNOLOGIAS BUSINESS INTELLIGENCE DE SQL SERVER" para obtener el Grado de Maestro en Ingeniería de Sistemas.

Ponemos a vuestra disposición el presente para su revisión y evaluación respectiva.

**Los Autores**

# ÍNDICE GENERAL

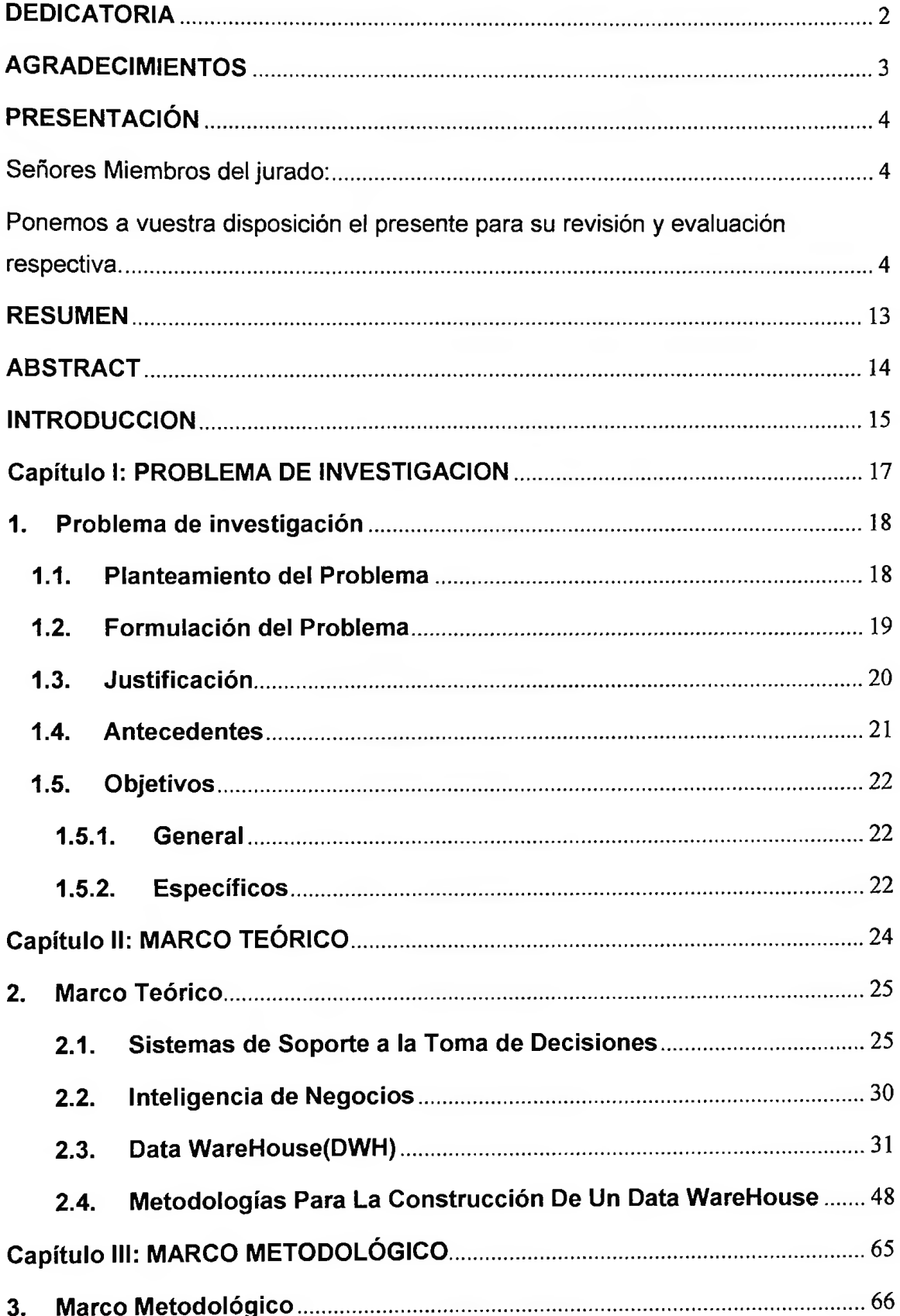

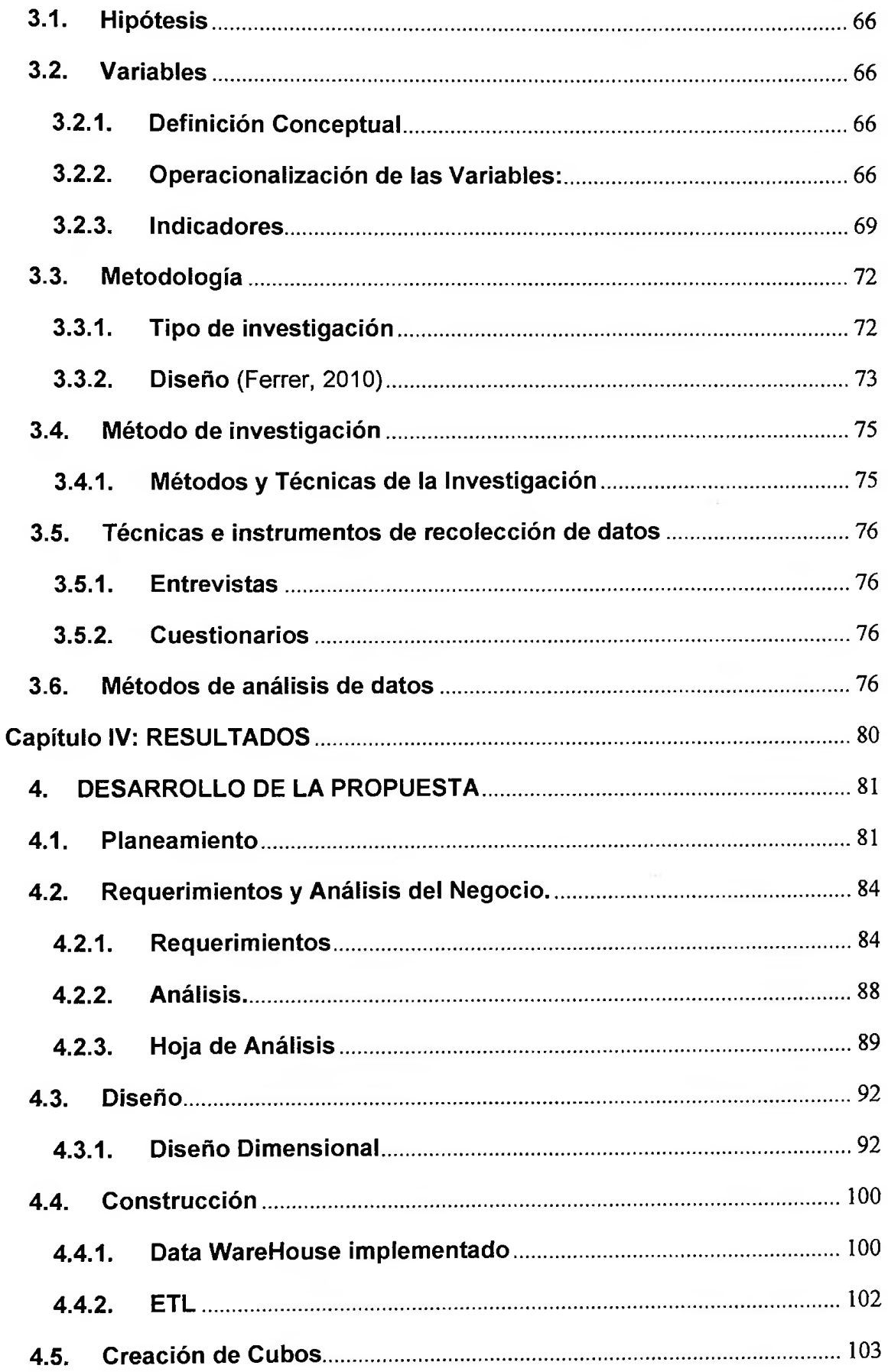

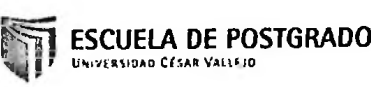

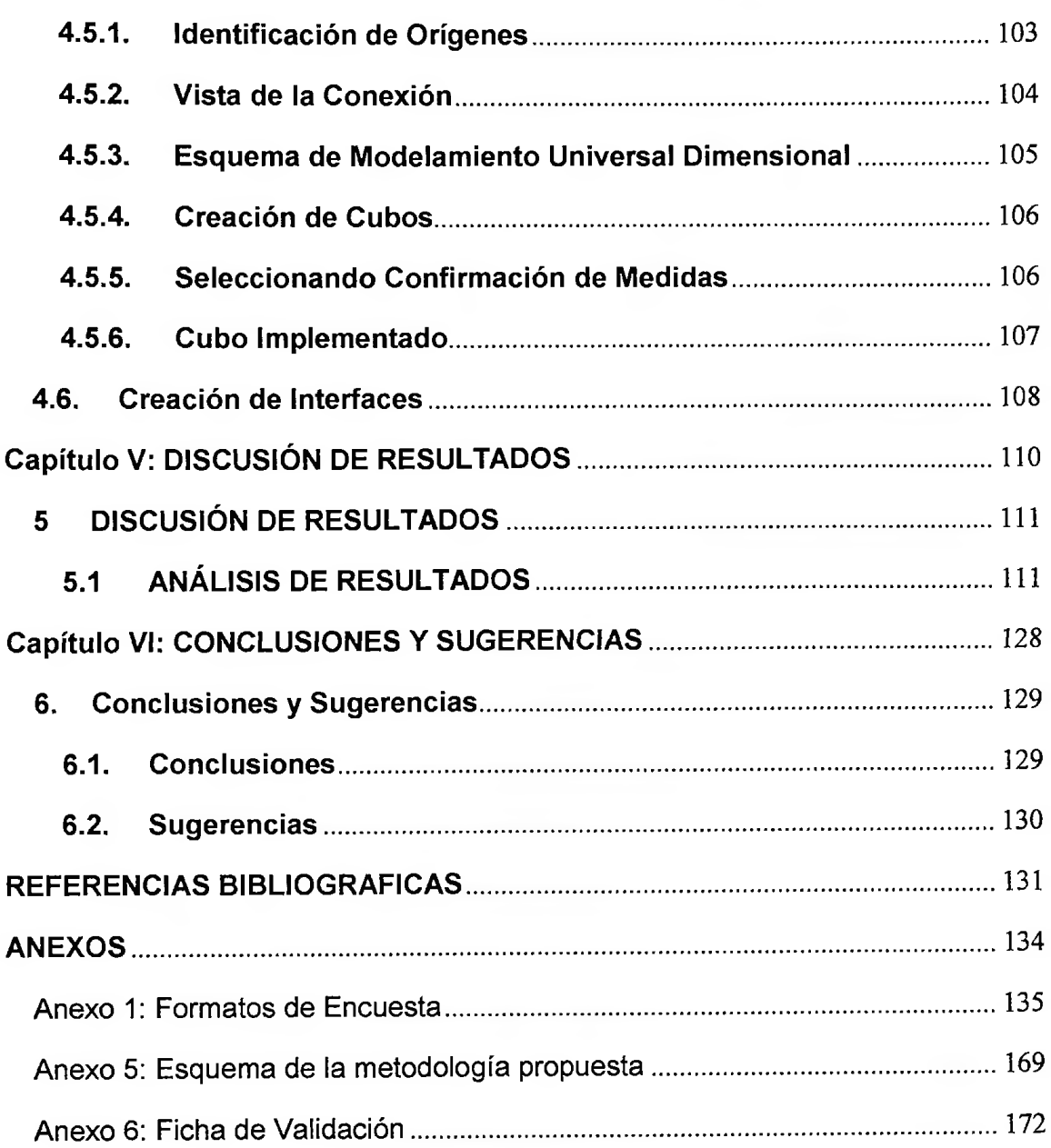

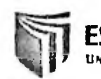

## **ÍNDICE DE TABLAS**

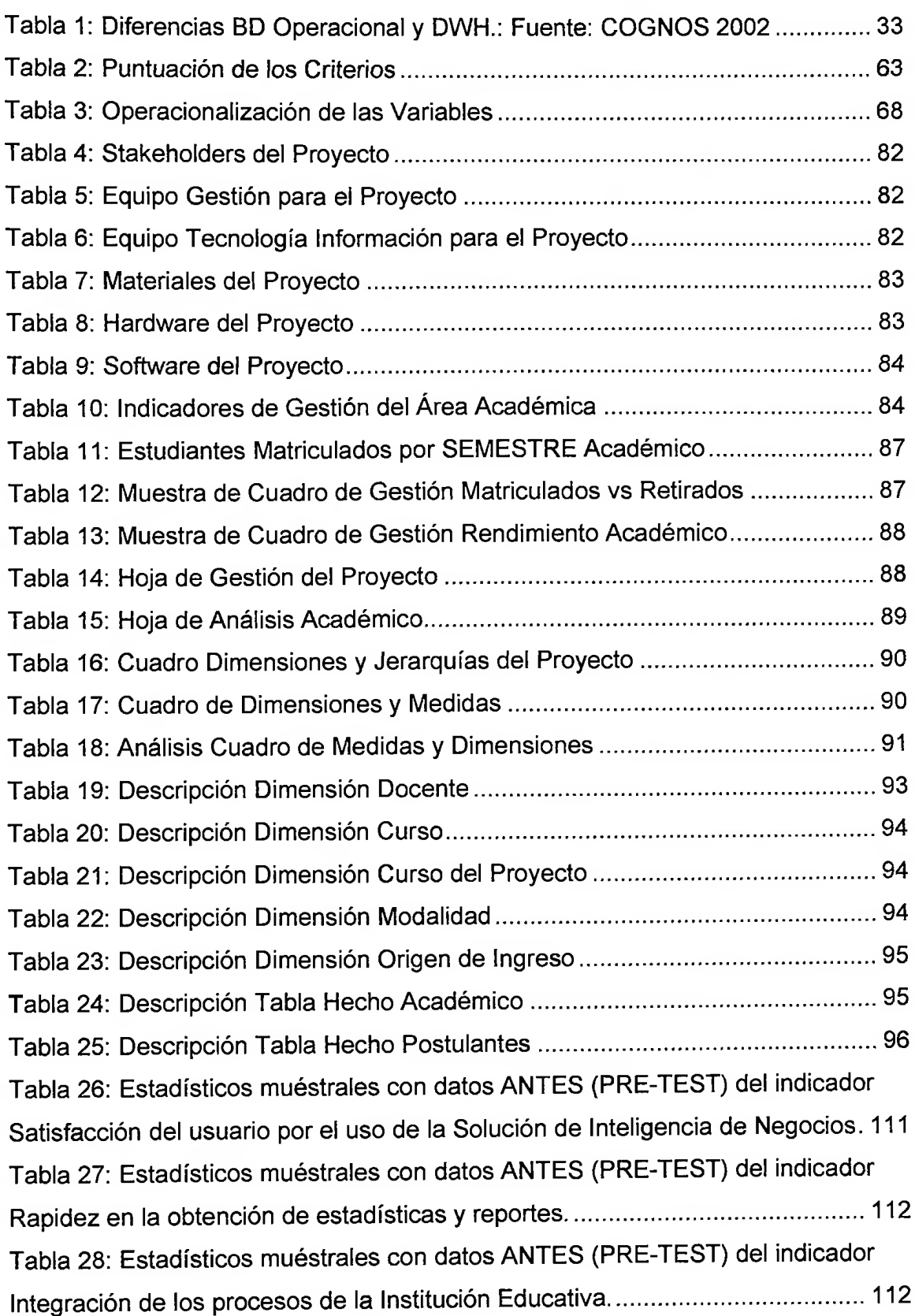

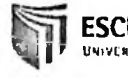

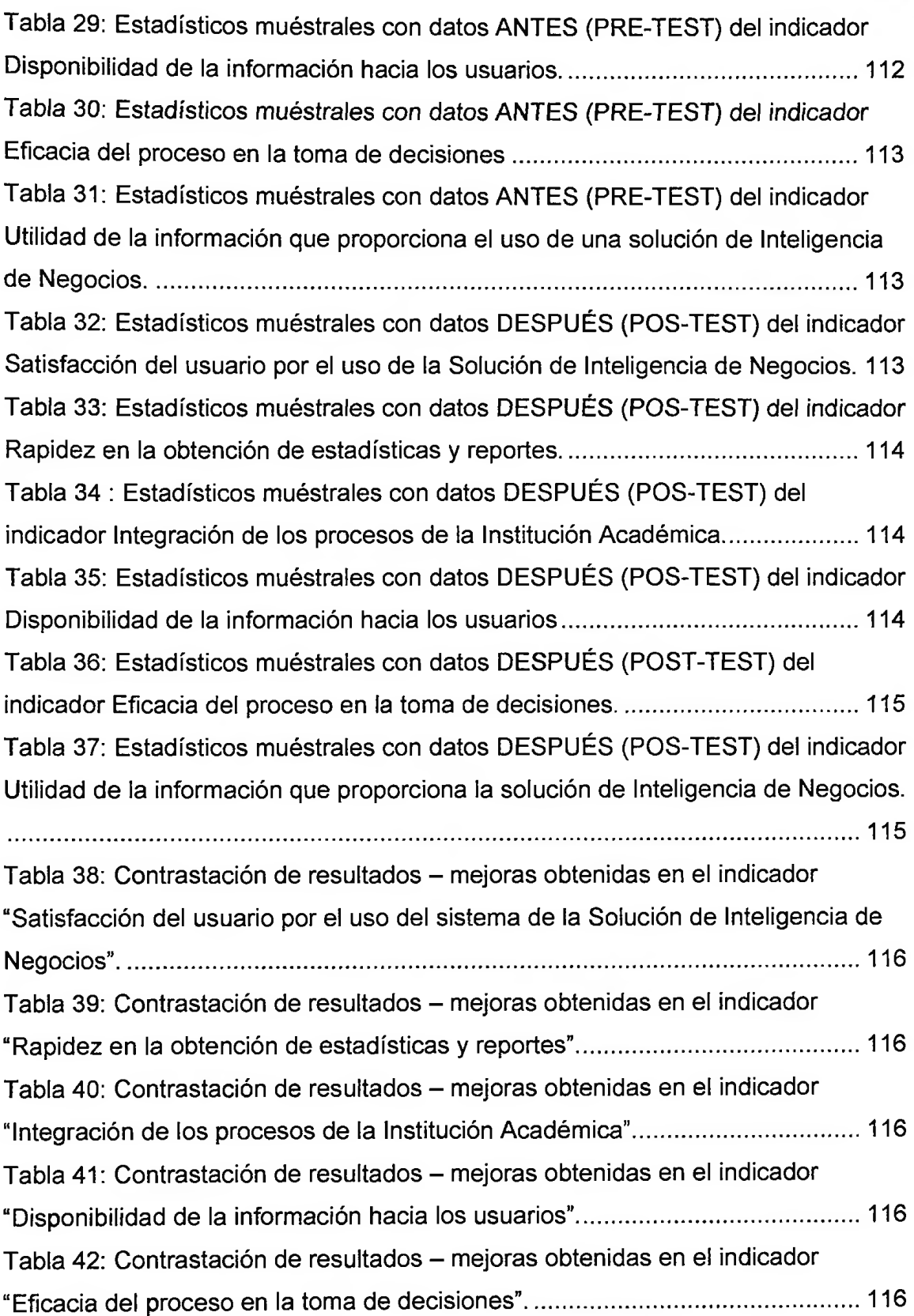

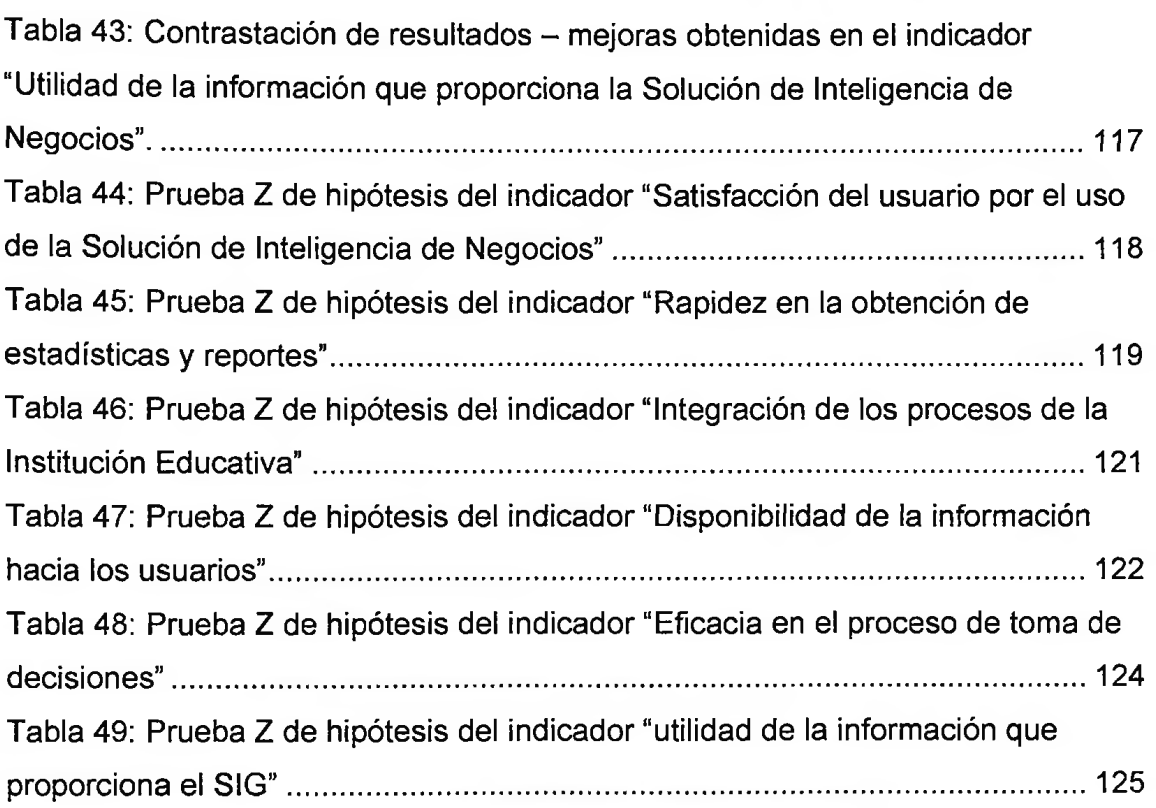

 $\sim$   $-$ 

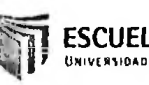

## **ÍNDICE DE IMAGENES**

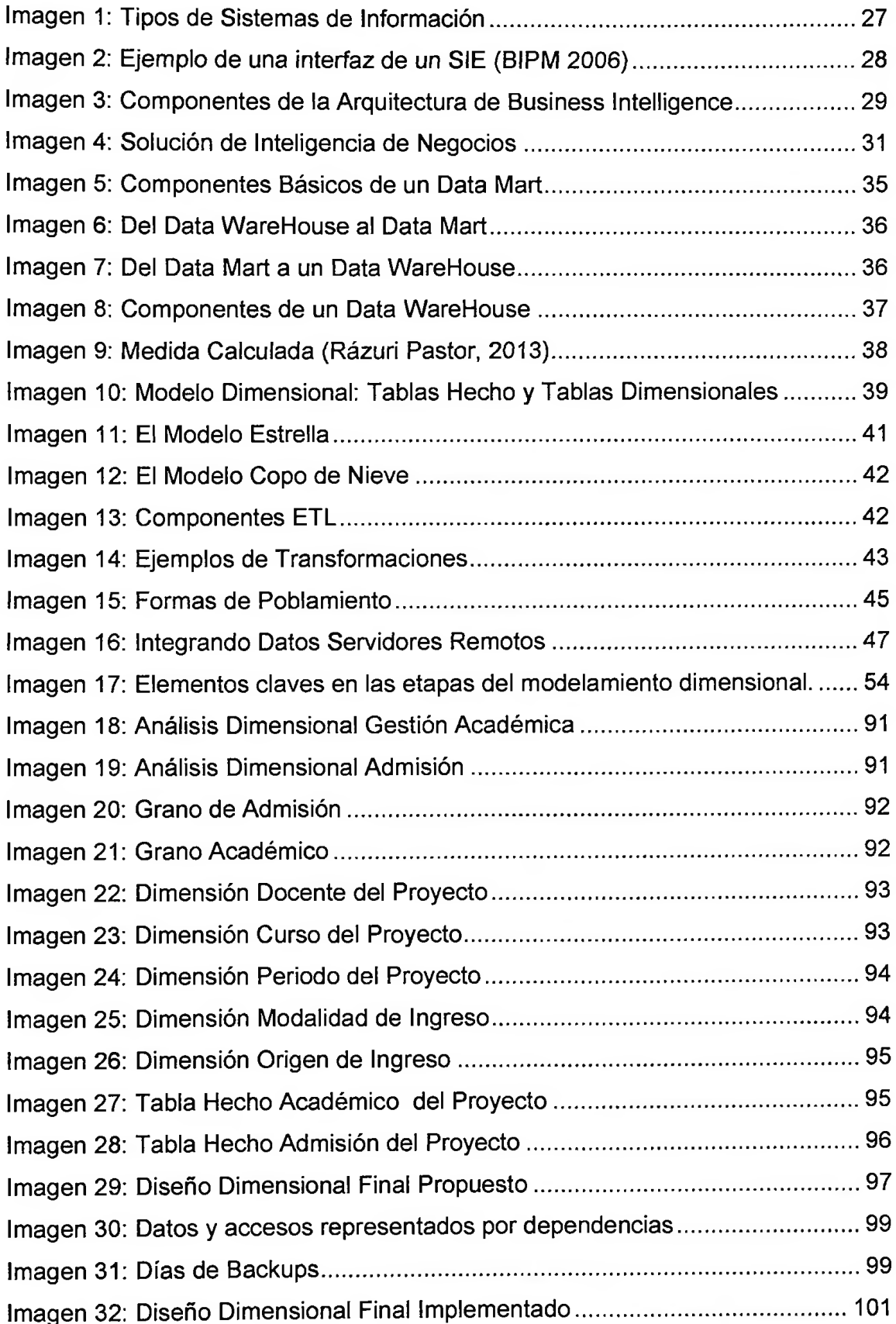

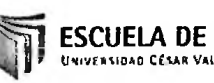

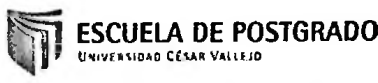

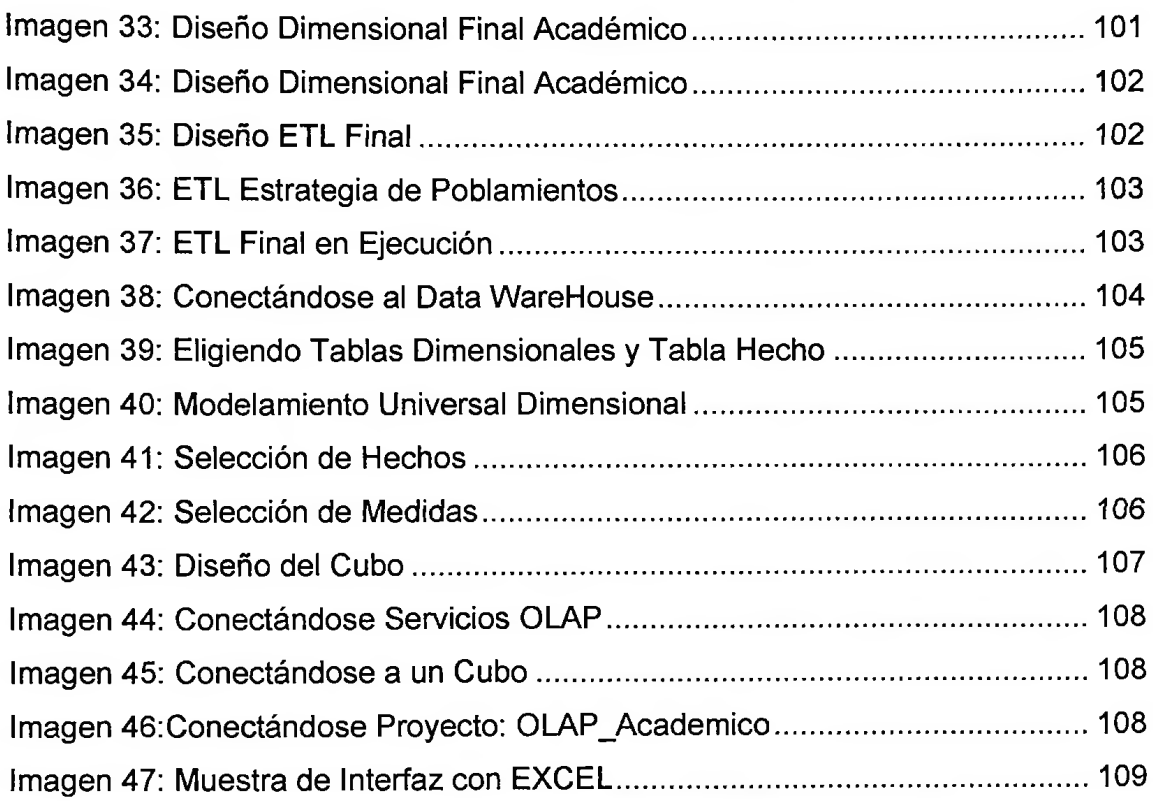

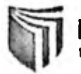

#### **RESUMEN**

El presente trabajo de investigación tiene como finalidad apoyar el proceso de toma de decisiones en la dirección del Instituto de Educación Superior Tecnológico Público "República Federal de Alemania" mediante la identificación de sus problemas y formulación de una propuesta de solución que permita tomar decisiones eficaces. Ejecutando un análisis minucioso de los diversos procesos que realiza la Institución y concluyendo que sus principales problemas radican en la desinformación y excesiva demora en la obtención de reportes y estadísticas para el nivel estratégico de la Institución.

Conociendo la problemática de la institución se ha propuesto la implementación de un Sistema de Información Gerencial que apoye el proceso de toma de decisiones permitiendo alcanzar sus objetivos Institucionales y pueda continuar subsistiendo en el mercado y seguir como el Instituto líder en el norte del País, a través de una buena gestión de la información.

Para cumplir con el objetivo de ayudar en el proceso de toma de decisiones y teniendo en cuenta lo valioso que es el recurso de la información, se tiene que planificar, organizar, ejecutar, controlar y retroalimentar los diversos procesos para que la solución presentada sea de utilidad para la dirección de la Institución.

Para la implementación del Sistema de Información Gerencial se utilizará una metodología de Kimbal en los flujos de trabajo de soporte y en los flujos de trabajo de proceso, actividades que garantizaran el funcionamiento y utilidad del sistema, satisfaciendo las expectativas del personal administrativo de la Institución.

13

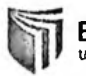

### **ABSTRACT**

This research work aims to support the decision making process in the direction of the "Federal Republic of Germany" Institute by identifying problems and developing a proposed solution to enable effective decision making. Running a thorough analysis of the various processes by the Institution and concluding that the main problems lie in misinformation and undue delay in obtaining reports and statistics to the strategic level of the organization.

Knowing the problems of the company has proposed the implementation of a management information system to support the decision-making process will attain its institutional objectives and to continue to subsist in the market and continue as the leading institutes in the north of the country, to through good management information.

To meet the aim of helping in the decision making process and considering how valuable the information resource, you have to plan, organize, implement, monitor and provide feedback to the various processes that the solution presented is of useful for the management of the institution.

For the implementation of management information system methodology Kimbal in support workflows and workflow process, activities that would ensure the operation and usefulness of the system, satisfying the expectations of the administrative staff of the institution will be used.

The Authors